## Cheatography

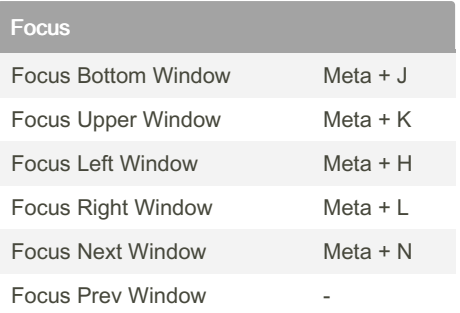

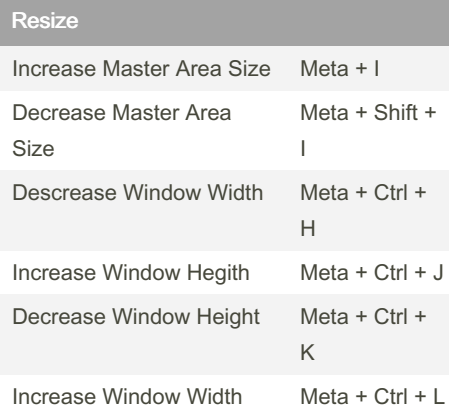

## Bismuth Kwin Keyboard Shortcuts by [anydef](http://www.cheatography.com/anydef/) via [cheatography.com/184129/cs/38370/](http://www.cheatography.com/anydef/cheat-sheets/bismuth-kwin)

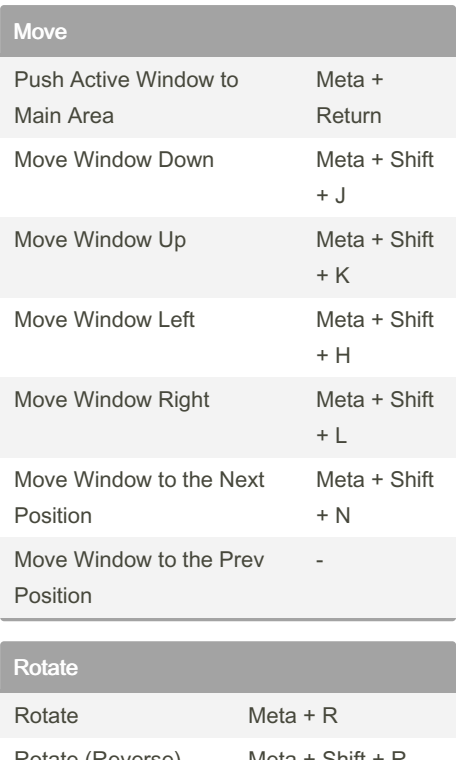

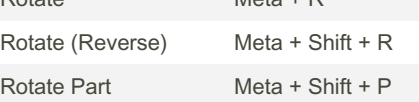

Count

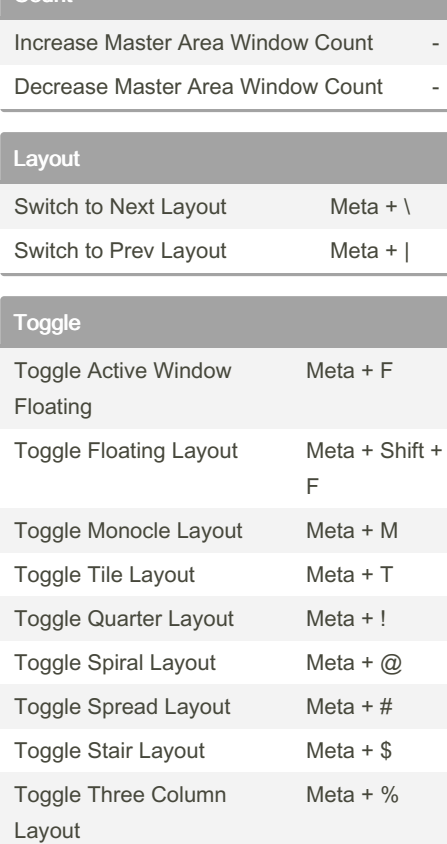

## By anydef

[cheatography.com/anydef/](http://www.cheatography.com/anydef/)

Published 28th May, 2023. Last updated 28th May, 2023. Page 1 of 1.

## Sponsored by Readable.com

Measure your website readability! <https://readable.com>